1/3

In this tutorial we'll be importing in FF3us a song that is already in FF6 music format. There is no need for musical knowledge to be able to complete the following steps. The only things that will help is being familiar with the hexadecimal system as well as some basic ROM hacking knowledge like what is an offset, the difference between an absolute and hirom offset and how to use an hex editor.

# 1. Getting the file and tool

We'll be using the FFIV song "The Prologue" from our Song Database. The other thing you will need is a hex editor. There are many you can choose from but I'd suggest one that has a copy selection, paste-write and paste-insert functionalities. One good all purpose hex editor is HxD and this is what has been used to take the screenshots below.

### 2. Files we will be importing

Extract the files from **FF4\_prologue.7z** and you will see the following files:

| Name                                | Date modified                          | Туре                 | Size         |
|-------------------------------------|----------------------------------------|----------------------|--------------|
| prologue.spc                        |                                        | Chipamp SNES Ch      | 65 KB        |
| prologue_DATA.bin prologue_INST.bin | 2015-01-30 12:39<br>2015-01-29 7:34 PM | BIN File<br>BIN File | 2 KB<br>1 KB |
|                                     |                                        |                      |              |

**prologue.spc** is the song in SNES format. Those can be played with a SPC player or with winamp and a plug-in. For more info on SPC file and how to play them, use Google or check the great extracted music tutorial at FantasyAnime.com. **prologue\_DATA.bin** and **prologue\_INST.bin** are two binary files, the first has the music data in FF6 format and the other the instruments used in the song. The DATA and INST files do not contain instrument samples, those are in the game.

All songs in our song database have the three same files. Some songs, mostly done by tsushiy and having a samll "p" next to their title need the instrument patch, available in the same thread. This patch install new BRR samples in the game, giving access to a wider range of instruments to use in songs. Some songs instrument file use those added instruments. This is not the case of our prologue song.

# 3. Choosing the right spot

The first thing that you have to ask yourself is \*"do I want to replace an existing song or expand the number of existing songs?"\* If you only want to replace a existing song you can skip to section 4. To expand the number of songs there are few thing to do. First you have to move the \$C53E96-\$C53F94 song pointers block because there is no room to add an extra one. To find a spot in non-expanded ROM, you can look here. The offsets in this list take in account the ROM header though while my whole tutorial assume you have a headerless ROM, so substract 0x200 from the offset you choose. You can also expand your ROM and put the pointers in the \$FX banks.

I decided for the example to take the \$EEAF01 spot, which has 767 free bytes, which is more than enough. As shown in the image below, I select with the mouse the pointer block, I do **Ctrl+c**, **Ctrl+g** to enter my destination (you can scroll a long time for the same result) and then **Right-Click→Paste** write:

| Offset(h)                                                                                                    | 00                                                                                     | 01                                                                                           | 02                                                                                     | 03                                                                                           | 04                                                                                           | 05                                                                                           | 06                                                                                           | 07                                                                                           | 08                                                                                                 | 09                                                                                                 | 0A                                                                                           | 0B                                                                                     | 0C                                                                                                    | OD                                                                                           | 0E                                                                                     | OF                                                                                           |
|----------------------------------------------------------------------------------------------------|----------------------------------------------------------------------------------------|----------------------------------------------------------------------------------------------|----------------------------------------------------------------------------------------|----------------------------------------------------------------------------------------------|----------------------------------------------------------------------------------------------|----------------------------------------------------------------------------------------------|----------------------------------------------------------------------------------------------|----------------------------------------------------------------------------------------------|----------------------------------------------------------------------------------------------------|----------------------------------------------------------------------------------------------------|----------------------------------------------------------------------------------------------|----------------------------------------------------------------------------------------|----------------------------------------------------------------------------------------------------|----------------------------------------------------------------------------------------------|----------------------------------------------------------------------------------------|----------------------------------------------------------------------------------------------|
| 00053E80                                                                                                    | FF                                                                                     | E0                                                                                           | FF                                                                                     | EO                                                                                           | FF                                                                                           | E0                                                                                           | FF                                                                                           | E0                                                                                           | FF                                                                                                 | E0                                                                                                 | FF                                                                                           | E0                                                                                     | FF                                                                                                    | E0                                                                                           | FF                                                                                     | E0                                                                                           |
| 00053E90                                                                                                    | FF                                                                                     | E0                                                                                           | FF                                                                                     | EC                                                                                           | FF                                                                                           | E0                                                                                           | 7A                                                                                           | 5C                                                                                           | C8                                                                                                 | AO                                                                                                 | 5C                                                                                           | C8                                                                                     | DB                                                                                                    | 83                                                                                           | C9                                                                                     | 9D                                                                                           |
| 00053EA0                                                                                                    | В4                                                                                     | C8                                                                                           | 82                                                                                     | C8                                                                                           | C8                                                                                           | 1E                                                                                           | 64                                                                                           | C8                                                                                           | 33                                                                                                 | 67                                                                                                 | C8                                                                                           | 69                                                                                     | 6D                                                                                                    | C8                                                                                           | C5                                                                                     | 70                                                                                           |
| 00053EB0                                                                                                    | С8                                                                                     | BF                                                                                           | 74                                                                                     | C8                                                                                           | F8                                                                                           | 78                                                                                           | C8                                                                                           | AF                                                                                           | 7C                                                                                                 | C8                                                                                                 | 28                                                                                           | 80                                                                                     | C8                                                                                                    | 38                                                                                           | 84                                                                                     | C8                                                                                           |
| 00053EC0                                                                                                    | 9A                                                                                     | 88                                                                                           | C8                                                                                     | ED                                                                                           | 8B                                                                                           | C8                                                                                           | 56                                                                                           | 8F                                                                                           | C8                                                                                                 | 6F                                                                                                 | 95                                                                                           | C8                                                                                     | 29                                                                                                    | 98                                                                                           | C8                                                                                     | 62                                                                                           |
| 00053ED0                                                                                                    | 9B                                                                                     | C8                                                                                           | D4                                                                                     | A5                                                                                           | C8                                                                                           | 36                                                                                           | AD                                                                                           | C8                                                                                           | В8                                                                                                 | В7                                                                                                 | C8                                                                                           | E8                                                                                     | BF                                                                                                    | C8                                                                                           | 4C                                                                                     | C2                                                                                           |
| 00053EE0                                                                                                    | C8                                                                                     | C1                                                                                           | CE                                                                                     | C8                                                                                           | 30                                                                                           | DЗ                                                                                           | C8                                                                                           | 56                                                                                           | DA                                                                                                 | C8                                                                                                 | $\mathbf{BF}$                                                                                | DD                                                                                     | C8                                                                                                    | 6B                                                                                           | E1                                                                                     | C8                                                                                           |
| 00053EF0                                                                                                    | 57                                                                                     | E3                                                                                           | C8                                                                                     | E2                                                                                           | EЗ                                                                                           | C8                                                                                           | 48                                                                                           | EA                                                                                           | C8                                                                                                 | A6                                                                                                 | EF                                                                                           | C8                                                                                     | 72                                                                                                    | F4                                                                                           | C8                                                                                     | 15                                                                                           |
| 00053F00                                                                                                    | FA                                                                                     | C8                                                                                           | 43                                                                                     | FE                                                                                           | C8                                                                                           | 4B                                                                                           | 05                                                                                           | C9                                                                                           | E9                                                                                                 | 05                                                                                                 | C9                                                                                           | 66                                                                                     | 0A                                                                                                    | C9                                                                                           | В6                                                                                     | 90                                                                                           |
| 00053F10                                                                                                    | C9                                                                                     | A2                                                                                           | 93                                                                                     | C9                                                                                           | 9C                                                                                           | 14                                                                                           | C9                                                                                           | 14                                                                                           | 8E                                                                                                 | C9                                                                                                 | 5F                                                                                           | 97                                                                                     | C9                                                                                                    | 4C                                                                                           | 1A                                                                                     | C9                                                                                           |
| 00053F20                                                                                                    | DD                                                                                     | 1E                                                                                           | C9                                                                                     | 8F                                                                                           | 26                                                                                           | C9                                                                                           | 97                                                                                           | 29                                                                                           | C9                                                                                                 | 0B                                                                                                 | 2E                                                                                           | C9                                                                                     | 58                                                                                                    | 32                                                                                           | C9                                                                                     | FF                                                                                           |
| 00053F30                                                                                                    | 37                                                                                     | C9                                                                                           | AE                                                                                     | ЗF                                                                                           | C9                                                                                           | 65                                                                                           | 44                                                                                           | C9                                                                                           | вз                                                                                                 | 4A                                                                                                 | C9                                                                                           | 6F                                                                                     | 4D                                                                                                    | C9                                                                                           | 16                                                                                     | 53                                                                                           |
| 00053F40                                                                                                    | C9                                                                                     | DB                                                                                           | 53                                                                                     | C9                                                                                           | C5                                                                                           | 54                                                                                           | C9                                                                                           | 57                                                                                           | 55                                                                                                 | C9                                                                                                 | C9                                                                                           | 62                                                                                     | C9                                                                                                    | CD                                                                                           | 63                                                                                     | C9                                                                                           |
| 00053F50                                                                                                    | 03                                                                                     | 69                                                                                           | C9                                                                                     | 6E                                                                                           | 6A                                                                                           | C9                                                                                           | 19                                                                                           | 6B                                                                                           | C9                                                                                                 | C2                                                                                                 | 6B                                                                                           | C9                                                                                     | DA                                                                                                    | 70                                                                                           | C9                                                                                     | C9                                                                                           |
| 00053F60                                                                                                    | 71                                                                                     | C9                                                                                           | 06                                                                                     | 7A                                                                                           | C9                                                                                           | EВ                                                                                           | 7C                                                                                           | C9                                                                                           | 7C                                                                                                 | 7F                                                                                                 | C9                                                                                           | 42                                                                                     | 88                                                                                                    | C9                                                                                           | 99                                                                                     | 8C                                                                                           |
| 00053F70                                                                                                    | C9                                                                                     | E8                                                                                           | 8C                                                                                     | C9                                                                                           | 85                                                                                           | 8D                                                                                           | C9                                                                                           | DF                                                                                           | 97                                                                                                 | C9                                                                                                 | BF                                                                                           | 9D                                                                                     | C9                                                                                                    | 4F                                                                                           | A2                                                                                     | C9                                                                                           |
| 00053F80                                                                                                    | D8                                                                                     | AЗ                                                                                           | C9                                                                                     | 51                                                                                           | AC                                                                                           | C9                                                                                           | 9F                                                                                           | AE                                                                                           | C9                                                                                                 | 7A                                                                                                 | 5C                                                                                           | C8                                                                                     | В9                                                                                                    | В9                                                                                           | C9                                                                                     | F9                                                                                           |
| 00053F90                                                                                                    | BА                                                                                     | C9                                                                                           | ЗF                                                                                     | DF                                                                                           | C9                                                                                           | 00                                                                                           | 00                                                                                           | 00                                                                                           | 00                                                                                                 | 00                                                                                                 | 00                                                                                           | 00                                                                                     | 00                                                                                                    | 00                                                                                           | 00                                                                                     | 00                                                                                           |
| 00053FA0                                                                                                    | 00                                                                                     | 00                                                                                           | 00                                                                                     | 00                                                                                           | 00                                                                                           | 00                                                                                           | 00                                                                                           | 00                                                                                           | 00                                                                                                 | 00                                                                                                 | 00                                                                                           | 00                                                                                     | 00                                                                                                    | 00                                                                                           | 00                                                                                     | 00                                                                                           |
|                                                                                                    |                                                                                        |                                                                                              |                                                                                        |                                                                                              |                                                                                              |                                                                                              |                                                                                              |                                                                                              |                                                                                                    |                                                                                                    |                                                                                              |                                                                                        |                                                                                                    |                                                                                              |                                                                                        |                                                                                              |
|                                                                                                    |                                                                                        |                                                                                              |                                                                                        |                                                                                              |                                                                                              |                                                                                              |                                                                                              |                                                                                              |                                                                                                    |                                                                                                    |                                                                                              |                                                                                        |                                                                                                    |                                                                                              |                                                                                        |                                                                                              |
|                                                                                                    |                                                                                        |                                                                                              |                                                                                        |                                                                                              |                                                                                              |                                                                                              |                                                                                              |                                                                                              |                                                                                                    |                                                                                                    |                                                                                              |                                                                                        |                                                                                                    |                                                                                              |                                                                                        |                                                                                              |
| Offset(h)                                                                                                    | 00                                                                                     | 01                                                                                           | 02                                                                                     | 03                                                                                           | 04                                                                                           | 05                                                                                           | 06                                                                                           | 07                                                                                           | 08                                                                                                 | 09                                                                                                 | 0A                                                                                           | 0B                                                                                     | 0C                                                                                                    | OD                                                                                           | 0E                                                                                     | OF                                                                                           |
| Offset(h)<br>002EAEF0                                                                                                    | 00<br>A9                                                                               | 01<br>D0                                                                                     | 02<br>50                                                                               | 03<br>8F                                                                                     | 04<br>5C                                                                                     | 05<br>B8                                                                                     | 06<br>7E                                                                                     | 07<br>A9                                                                                     | 08<br>90                                                                                           | 09<br>E0                                                                                           | 0A<br>8F                                                                                     | 0B<br>5E                                                                               | 0C<br>B8                                                                                                    | 0D<br>7E                                                                                     | 0E<br>E2                                                                               | 0F<br>20                                                                                     |
|                                                                                                    |                                                                                        |                                                                                              |                                                                                        |                                                                                              |                                                                                              |                                                                                              |                                                                                              |                                                                                              |                                                                                                    |                                                                                                    |                                                                                              |                                                                                        |                                                                                                    |                                                                                              |                                                                                        |                                                                                              |
| 002EAEF0                                                                                                    | A9                                                                                     | DO                                                                                           | 50                                                                                     | 8F                                                                                           | 5C                                                                                           | B8                                                                                           | 7E                                                                                           | A9                                                                                           | 90                                                                                                 | EO                                                                                                 | 8F                                                                                           | 5E                                                                                     | B8                                                                                                    | 7E                                                                                           | E2                                                                                     | 20                                                                                           |
| 002EAEF0<br>002EAF00                                                                                                    | A9<br>60                                                                               | D0<br>7A                                                                                     | 50<br>5C                                                                               | 8F<br>C8                                                                                     | 5C<br>A0                                                                                     | B8<br>5C                                                                                     | 7E<br>C8                                                                                     | A9<br>DB                                                                                     | 90<br>83                                                                                           | E0<br>C9                                                                                           | 8F<br>9D                                                                                     | 5E<br>B4                                                                               | B8<br>C8                                                                                                    | 7E<br>82                                                                                     | E2<br>C8                                                                               | 20<br>C8                                                                                     |
| 002EAEF0<br>002EAF00<br>002EAF10                                                                                                    | A9<br>60<br>1E                                                                         | D0<br>7A<br>64                                                                               | 50<br>5C<br>C8                                                                         | 8F<br>C8<br>33                                                                               | 5C<br>A0<br>67                                                                               | B8<br>5C<br>C8                                                                               | 7E<br>C8<br>69                                                                               | A9<br>DB<br>6D                                                                               | 90<br>83<br>C8                                                                                     | E0<br>C9<br>C5                                                                                     | 8F<br>9D<br>70                                                                               | 5E<br>B4<br>C8                                                                         | B8<br>C8<br>BF                                                                                                    | 7E<br>82<br>74                                                                               | E2<br>C8<br>C8                                                                         | 20<br>C8<br>F8                                                                               |
| 002EAEF0<br>002EAF00<br>002EAF10<br>002EAF20                                                                                                    | A9<br>60<br>1E<br>78                                                                   | D0<br>7A<br>64<br>C8                                                                         | 50<br>5C<br>C8<br>AF                                                                   | 8F<br>C8<br>33<br>7C                                                                         | 5C<br>A0<br>67<br>C8                                                                         | B8<br>5C<br>C8<br>28                                                                         | 7E<br>C8<br>69<br>80                                                                         | A9<br>DB<br>6D<br>C8                                                                         | 90<br>83<br>C8<br>38                                                                               | E0<br>C9<br>C5<br>84                                                                               | 8F<br>9D<br>70<br>C8                                                                         | 5E<br>B4<br>C8<br>9A                                                                   | B8<br>C8<br>BF<br>88                                                                                                    | 7E<br>82<br>74<br>C8                                                                         | E2<br>C8<br>C8<br>ED                                                                   | 20<br>C8<br>F8<br>8B                                                                         |
| 002EAEF0<br>002EAF00<br>002EAF10<br>002EAF20<br>002EAF30                                                                                                    | A9<br>60<br>1E<br>78<br>C8                                                             | D0<br>7A<br>64<br>C8<br>56                                                                   | 50<br>5C<br>C8<br>AF<br>8F                                                             | 8F<br>C8<br>33<br>7C<br>C8                                                                   | 5C<br>A0<br>67<br>C8<br>6F                                                                   | B8<br>5C<br>C8<br>28<br>95                                                                   | 7E<br>C8<br>69<br>80<br>C8                                                                   | A9<br>DB<br>6D<br>C8<br>29                                                                   | 90<br>83<br>C8<br>38<br>98                                                                         | E0<br>C9<br>C5<br>84<br>C8                                                                         | 8F<br>9D<br>70<br>C8<br>62                                                                   | 5E<br>B4<br>C8<br>9A<br>9B                                                             | B8<br>C8<br>BF<br>88<br>C8                                                                                                    | 7E<br>82<br>74<br>C8<br>D4                                                                   | E2<br>C8<br>C8<br>ED<br>A5                                                             | 20<br>C8<br>F8<br>8B<br>C8                                                                   |
| 002EAEF0<br>002EAF00<br>002EAF10<br>002EAF20<br>002EAF30<br>002EAF40                                                                                                    | A9<br>60<br>1E<br>78<br>C8<br>36                                                       | D0<br>7A<br>64<br>C8<br>56<br>AD                                                             | 50<br>5C<br>C8<br>AF<br>8F<br>C8                                                       | 8F<br>C8<br>33<br>7C<br>C8<br>B8                                                             | 5C<br>A0<br>67<br>C8<br>6F<br>B7                                                             | 88<br>5C<br>C8<br>28<br>95<br>C8                                                             | 7E<br>C8<br>69<br>80<br>C8<br>E8                                                             | A9<br>DB<br>6D<br>C8<br>29<br>BF                                                             | 90<br>83<br>C8<br>38<br>98<br>C8                                                                   | E0<br>C9<br>C5<br>84<br>C8<br>4C                                                                   | 8F<br>9D<br>70<br>C8<br>62<br>C2                                                             | 5E<br>B4<br>C8<br>9A<br>9B<br>C8                                                       | B8<br>C8<br>BF<br>88<br>C8<br>C1                                                                                                    | 7E<br>82<br>74<br>C8<br>D4<br>CE                                                             | E2<br>C8<br>C8<br>ED<br>A5<br>C8                                                       | 20<br>C8<br>F8<br>8B<br>C8<br>30                                                             |
| 002EAEF0<br>002EAF00<br>002EAF10<br>002EAF20<br>002EAF30<br>002EAF40<br>002EAF50                                                                                                    | A9<br>60<br>1E<br>78<br>C8<br>36<br>D3                                                 | D0<br>7A<br>64<br>C8<br>56<br>AD<br>C8                                                       | 50<br>5C<br>C8<br>AF<br>8F<br>C8<br>56                                                 | 8F<br>C8<br>33<br>7C<br>C8<br>B8<br>DA                                                       | 5C<br>A0<br>67<br>C8<br>6F<br>B7<br>C8                                                       | 88<br>5C<br>C8<br>28<br>95<br>C8<br>BF                                                       | 7E<br>C8<br>69<br>80<br>C8<br>E8<br>DD                                                       | A9<br>DB<br>6D<br>C8<br>29<br>BF<br>C8                                                       | 90<br>83<br>C8<br>38<br>98<br>C8<br>6B                                                             | E0<br>C9<br>C5<br>84<br>C8<br>4C<br>E1                                                             | 8F<br>9D<br>70<br>C8<br>62<br>C2<br>C8                                                       | 5E<br>B4<br>C8<br>9A<br>9B<br>C8<br>57                                                 | B8<br>C8<br>BF<br>88<br>C8<br>C1<br>E3                                                                                                    | 7E<br>82<br>74<br>C8<br>D4<br>CE<br>C8                                                       | E2<br>C8<br>C8<br>ED<br>A5<br>C8<br>E2                                                 | 20<br>C8<br>F8<br>8B<br>C8<br>30<br>E3                                                       |
| 002EAEF0<br>002EAF00<br>002EAF10<br>002EAF20<br>002EAF30<br>002EAF40<br>002EAF50<br>002EAF60                                                                                                 | A9<br>60<br>1E<br>78<br>C8<br>36<br>D3<br>C8                                           | D0<br>7A<br>64<br>C8<br>56<br>AD<br>C8<br>48                                                 | 50<br>5C<br>C8<br>AF<br>8F<br>C8<br>56<br>EA                                           | 8F<br>C8<br>33<br>7C<br>C8<br>B8<br>DA<br>C8                                                 | 5C<br>A0<br>67<br>C8<br>6F<br>B7<br>C8<br>A6                                                 | 88<br>5C<br>28<br>95<br>C8<br>BF<br>EF                                                       | 7E<br>C8<br>69<br>80<br>C8<br>E8<br>DD<br>C8                                                 | A9<br>DB<br>6D<br>C8<br>29<br>BF<br>C8<br>72                                                 | 90<br>83<br>C8<br>38<br>98<br>C8<br>6B<br>F4                                                       | E0<br>C9<br>C5<br>84<br>C8<br>4C<br>E1<br>C8                                                       | 8F<br>9D<br>70<br>C8<br>62<br>C2<br>C8<br>15                                                 | 5E<br>B4<br>9A<br>9B<br>C8<br>57<br>FA                                                 | B8<br>C8<br>BF<br>88<br>C8<br>C1<br>E3<br>C8                                                                                                    | 7E<br>82<br>74<br>C8<br>D4<br>CE<br>C8<br>43                                                 | E2<br>C8<br>C8<br>ED<br>A5<br>C8<br>E2<br>FE                                           | 20<br>C8<br>F8<br>8B<br>C8<br>30<br>E3<br>C8                                                 |
| 002EAEF0<br>002EAF00<br>002EAF10<br>002EAF20<br>002EAF30<br>002EAF40<br>002EAF50<br>002EAF60<br>002EAF70                                                                                     | A9<br>60<br>1E<br>78<br>C8<br>36<br>D3<br>C8<br>4B                                     | D0<br>7A<br>64<br>C8<br>56<br>AD<br>C8<br>48<br>05                                           | 50<br>5C<br>C8<br>AF<br>8F<br>C8<br>56<br>EA<br>C9                                     | 8F<br>C8<br>33<br>7C<br>C8<br>B8<br>DA<br>C8<br>E9                                           | 5C<br>A0<br>67<br>C8<br>6F<br>B7<br>C8<br>A6<br>05                                           | 88<br>5C<br>28<br>95<br>C8<br>BF<br>EF<br>C9                                                 | 7E<br>C8<br>69<br>80<br>C8<br>E8<br>DD<br>C8<br>66                                           | A9<br>DB<br>6D<br>C8<br>29<br>BF<br>C8<br>72<br>0A                                           | 90<br>83<br>C8<br>98<br>C8<br>6B<br>F4<br>C9                                                       | E0<br>C9<br>C5<br>84<br>C8<br>4C<br>E1<br>C8<br>B6                                                 | 8F<br>9D<br>70<br>C8<br>62<br>C2<br>C8<br>15<br>90                                           | 5E<br>B4<br>9A<br>9B<br>C8<br>57<br>FA<br>C9                                           | B8<br>C8<br>BF<br>88<br>C8<br>C1<br>E3<br>C8<br>A2                                                                                                    | 7E<br>82<br>74<br>C8<br>D4<br>CE<br>C8<br>43<br>93                                           | E2<br>C8<br>ED<br>A5<br>C8<br>E2<br>FE<br>C9                                           | 20<br>C8<br>F8<br>8B<br>C8<br>30<br>E3<br>C8<br>9C                                           |
| 002EAEF0<br>002EAF00<br>002EAF10<br>002EAF20<br>002EAF30<br>002EAF40<br>002EAF50<br>002EAF60<br>002EAF70<br>002EAF80                                                                         | A9<br>60<br>1E<br>78<br>C8<br>36<br>D3<br>C8<br>4B<br>14                               | D0<br>7A<br>64<br>C8<br>56<br>AD<br>C8<br>48<br>05<br>C9                                     | 50<br>5C<br>28<br>AF<br>8F<br>28<br>56<br>EA<br>29<br>14                               | 8F<br>C8<br>33<br>7C<br>C8<br>B8<br>DA<br>C8<br>E9<br>8E                                     | 5C<br>A0<br>67<br>C8<br>6F<br>B7<br>C8<br>A6<br>05<br>C9                                     | 88<br>5C<br>28<br>95<br>C8<br>BF<br>EF<br>C9<br>5F                                           | 7E<br>C8<br>69<br>80<br>C8<br>E8<br>DD<br>C8<br>66<br>97                                     | A9<br>DB<br>6D<br>C8<br>29<br>BF<br>C8<br>72<br>0A<br>C9                                     | 90<br>83<br>C8<br>98<br>C8<br>6B<br>F4<br>C9<br>4C                                                 | E0<br>C9<br>C5<br>84<br>C8<br>4C<br>E1<br>C8<br>B6<br>1A                                           | 8F<br>9D<br>70<br>C8<br>62<br>C2<br>C8<br>15<br>90<br>C9                                     | 5E<br>B4<br>9A<br>9B<br>C8<br>57<br>FA<br>C9<br>DD                                     | <ul> <li>B8</li> <li>C8</li> <li>BF</li> <li>88</li> <li>C1</li> <li>E3</li> <li>C8</li> <li>A2</li> <li>1E</li> </ul>                                     | 7E<br>82<br>74<br>C8<br>D4<br>CE<br>C8<br>43<br>93<br>C9                                     | E2<br>C8<br>ED<br>A5<br>C8<br>E2<br>FE<br>C9<br>8F                                     | 20<br>C8<br>F8<br>8B<br>C8<br>30<br>E3<br>C8<br>9C<br>26                                     |
| 002EAEF0<br>002EAF00<br>002EAF10<br>002EAF20<br>002EAF30<br>002EAF40<br>002EAF50<br>002EAF60<br>002EAF70<br>002EAF80<br>002EAF90                                                             | A9<br>60<br>1E<br>78<br>C8<br>36<br>D3<br>C8<br>4B<br>14<br>C9                         | D0<br>7A<br>64<br>C8<br>56<br>AD<br>C8<br>48<br>05<br>C9<br>97                               | 50<br>5C<br>C8<br>AF<br>8F<br>C8<br>56<br>EA<br>C9<br>14<br>29                         | 8F<br>C8<br>33<br>7C<br>C8<br>B8<br>DA<br>C8<br>E9<br>8E<br>C9                               | 5C<br>A0<br>67<br>C8<br>6F<br>B7<br>C8<br>A6<br>05<br>C9<br>0B                               | 88<br>5C<br>28<br>95<br>C8<br>BF<br>EF<br>C9<br>5F<br>2E                                     | 7E<br>C8<br>69<br>80<br>C8<br>E8<br>DD<br>C8<br>66<br>97<br>C9                               | A9<br>DB<br>6D<br>C8<br>29<br>BF<br>C8<br>72<br>0A<br>C9<br>58                               | 90<br>83<br>C8<br>98<br>C8<br>6B<br>F4<br>C9<br>4C<br>32                                           | E0<br>C9<br>C5<br>84<br>C8<br>4C<br>E1<br>C8<br>B6<br>1A<br>C9                                     | 8F<br>9D<br>70<br>C8<br>62<br>C2<br>C8<br>15<br>90<br>C9<br>FF                               | 5E<br>B4<br>9A<br>9B<br>C8<br>57<br>FA<br>C9<br>DD<br>37                               | <ul> <li>B8</li> <li>C8</li> <li>BF</li> <li>88</li> <li>C1</li> <li>E3</li> <li>C8</li> <li>A2</li> <li>1E</li> <li>C9</li> </ul>                         | 7E<br>82<br>74<br>C8<br>D4<br>CE<br>C8<br>43<br>93<br>C9<br>AE                               | E2<br>C8<br>ED<br>A5<br>C8<br>E2<br>FE<br>C9<br>8F<br>3F                               | 20<br>C8<br>F8<br>8B<br>C8<br>30<br>E3<br>C8<br>9C<br>26<br>C9                               |
| 002EAEF0<br>002EAF00<br>002EAF10<br>002EAF20<br>002EAF30<br>002EAF40<br>002EAF50<br>002EAF60<br>002EAF70<br>002EAF80<br>002EAF90<br>002EAF40                                                 | A9<br>60<br>1E<br>78<br>C8<br>36<br>D3<br>C8<br>4B<br>14<br>C9<br>65                   | D0<br>7A<br>64<br>C8<br>56<br>AD<br>C8<br>48<br>05<br>C9<br>97<br>44                         | 50<br>5C<br>8F<br>8F<br>56<br>EA<br>C9<br>14<br>29<br>C9                               | 8F<br>C8<br>33<br>7C<br>C8<br>B8<br>DA<br>C8<br>E9<br>8E<br>C9<br>B3                         | 5C<br>A0<br>67<br>C8<br>6F<br>B7<br>C8<br>A6<br>05<br>C9<br>0B<br>4A                         | 88<br>5C<br>28<br>95<br>C8<br>BF<br>EF<br>C9<br>5F<br>2E<br>C9                               | 7E<br>C8<br>69<br>80<br>C8<br>E8<br>DD<br>C8<br>66<br>97<br>C9<br>6F                         | A9<br>DB<br>6D<br>C8<br>29<br>BF<br>C8<br>72<br>0A<br>C9<br>58<br>4D                         | 90<br>83<br>28<br>98<br>68<br>F4<br>C9<br>4C<br>32<br>C9                                           | E0<br>C9<br>C5<br>84<br>C8<br>4C<br>E1<br>C8<br>B6<br>1A<br>C9<br>16                               | 8F<br>9D<br>70<br>C8<br>62<br>C2<br>C8<br>15<br>90<br>C9<br>FF<br>53                         | 5E<br>B4<br>9A<br>9B<br>C8<br>57<br>FA<br>C9<br>DD<br>37<br>C9                         | <ul> <li>B8</li> <li>C8</li> <li>BF</li> <li>88</li> <li>C8</li> <li>C1</li> <li>E3</li> <li>C8</li> <li>A2</li> <li>1E</li> <li>C9</li> <li>DB</li> </ul> | 7E<br>82<br>74<br>C8<br>D4<br>CE<br>C8<br>43<br>93<br>C9<br>AE<br>53                         | E2<br>C8<br>ED<br>A5<br>C8<br>E2<br>FE<br>C9<br>8F<br>3F<br>C9                         | 20<br>C8<br>F8<br>8B<br>C8<br>30<br>E3<br>C8<br>9C<br>26<br>C9<br>C5                         |
| 002EAEF0<br>002EAF00<br>002EAF10<br>002EAF20<br>002EAF30<br>002EAF40<br>002EAF50<br>002EAF60<br>002EAF70<br>002EAF80<br>002EAF80<br>002EAF90<br>002EAF80                                     | A9<br>60<br>1E<br>78<br>C8<br>36<br>D3<br>C8<br>4B<br>14<br>C9<br>65<br>54             | D0<br>7A<br>64<br>C8<br>56<br>AD<br>C8<br>48<br>05<br>C9<br>97<br>44<br>C9                   | 50<br>5C<br>C8<br>AF<br>C8<br>56<br>EA<br>C9<br>14<br>29<br>C9<br>57                   | 8F<br>C8<br>33<br>7C<br>C8<br>B8<br>DA<br>C8<br>E9<br>8E<br>C9<br>B3<br>55                   | 5C<br>A0<br>67<br>C8<br>6F<br>B7<br>C8<br>A6<br>05<br>C9<br>0B<br>4A<br>C9                   | 88<br>5C<br>28<br>95<br>C8<br>8F<br>EF<br>C9<br>5F<br>2E<br>C9<br>C9                         | 7E<br>69<br>80<br>C8<br>E8<br>DD<br>C8<br>66<br>97<br>C9<br>6F<br>62                         | A9<br>DB<br>6D<br>C8<br>29<br>BF<br>C8<br>72<br>0A<br>C9<br>58<br>4D<br>C9                   | 90<br>83<br>C8<br>38<br>98<br>C8<br>6B<br>F4<br>C9<br>4C<br>32<br>C9<br>CD                         | E0<br>C9<br>C5<br>84<br>C8<br>4C<br>E1<br>C8<br>B6<br>1A<br>C9<br>16<br>63                         | 8F<br>9D<br>70<br>C8<br>62<br>C2<br>C8<br>15<br>90<br>C9<br>FF<br>53<br>C9                   | 5E<br>B4<br>C8<br>9B<br>C8<br>57<br>FA<br>C9<br>DD<br>37<br>C9<br>03                   | <ul> <li>B8</li> <li>C8</li> <li>C8</li> <li>C1</li> <li>E3</li> <li>C8</li> <li>A2</li> <li>1E</li> <li>C9</li> <li>DB</li> <li>69</li> </ul>             | 7E<br>82<br>74<br>C8<br>D4<br>CE<br>C8<br>43<br>93<br>C9<br>AE<br>53<br>C9                   | E2<br>C8<br>C8<br>ED<br>A5<br>C8<br>E2<br>FE<br>C9<br>8F<br>3F<br>C9<br>6E             | 20<br>C8<br>F8<br>8B<br>C8<br>30<br>E3<br>C8<br>9C<br>26<br>C9<br>C5<br>6A                   |
| 002EAEF0<br>002EAF00<br>002EAF10<br>002EAF20<br>002EAF30<br>002EAF40<br>002EAF50<br>002EAF60<br>002EAF70<br>002EAF80<br>002EAF90<br>002EAF80<br>002EAF80<br>002EAF80                         | A9<br>60<br>1E<br>78<br>C8<br>36<br>D3<br>C8<br>4B<br>14<br>C9<br>65<br>54<br>C9       | D0<br>7A<br>64<br>C8<br>56<br>AD<br>C8<br>48<br>05<br>C9<br>97<br>44<br>C9<br>19             | 50<br>5C<br>C8<br>AF<br>8F<br>C8<br>56<br>EA<br>C9<br>14<br>29<br>C9<br>57<br>6B       | 8F<br>C8<br>33<br>7C<br>C8<br>B8<br>DA<br>C8<br>E9<br>8E<br>C9<br>B3<br>55<br>C9             | 5C<br>A0<br>67<br>C8<br>6F<br>B7<br>C8<br>A6<br>05<br>C9<br>0B<br>4A<br>C9<br>C2             | 88<br>5C<br>28<br>95<br>C8<br>8F<br>EF<br>C9<br>5F<br>2E<br>C9<br>6B                         | 7E<br>C8<br>69<br>80<br>C8<br>E8<br>DD<br>C8<br>66<br>97<br>C9<br>6F<br>62<br>C9             | A9<br>DB<br>6D<br>C8<br>29<br>BF<br>C8<br>72<br>0A<br>C9<br>58<br>4D<br>C9<br>DA             | 90<br>83<br>C8<br>38<br>98<br>C8<br>6B<br>F4<br>C9<br>4C<br>32<br>C9<br>CD<br>70                   | E0<br>C9<br>C5<br>84<br>C8<br>4C<br>E1<br>C8<br>B6<br>1A<br>C9<br>16<br>63<br>C9                   | 8F<br>9D<br>70<br>C8<br>62<br>C2<br>C8<br>15<br>90<br>C9<br>FF<br>53<br>C9<br>C9             | 5E<br>B4<br>9A<br>9B<br>C8<br>57<br>FA<br>C9<br>DD<br>37<br>C9<br>03<br>71             | B8<br>C8<br>BF<br>88<br>C8<br>C1<br>E3<br>C8<br>A2<br>1E<br>C9<br>DB<br>69<br>C9                                                                           | 7E<br>82<br>74<br>C8<br>D4<br>CE<br>C8<br>43<br>93<br>C9<br>AE<br>53<br>C9<br>06             | E2<br>C8<br>ED<br>A5<br>C8<br>E2<br>FE<br>C9<br>8F<br>3F<br>C9<br>6E<br>7A             | 20<br>C8<br>F8<br>8B<br>C8<br>30<br>E3<br>C8<br>9C<br>C8<br>9C<br>C9<br>C5<br>6A<br>C9       |
| 002EAEF0<br>002EAF00<br>002EAF10<br>002EAF20<br>002EAF30<br>002EAF40<br>002EAF50<br>002EAF60<br>002EAF70<br>002EAF80<br>002EAF90<br>002EAF80<br>002EAF80<br>002EAF00<br>002EAF00             | A9<br>60<br>1E<br>78<br>36<br>D3<br>C8<br>4B<br>14<br>C9<br>65<br>54<br>C9<br>EB       | D0<br>7A<br>64<br>C8<br>56<br>AD<br>C8<br>48<br>05<br>C9<br>97<br>44<br>C9<br>19<br>7C       | 50<br>5C<br>C8<br>AF<br>8F<br>C8<br>56<br>EA<br>C9<br>14<br>29<br>C9<br>57<br>6B<br>C9 | 8F<br>C8<br>33<br>7C<br>C8<br>B8<br>DA<br>C8<br>E9<br>8E<br>C9<br>B3<br>55<br>C9<br>7C       | 5C<br>A0<br>67<br>C8<br>6F<br>B7<br>C8<br>A6<br>05<br>C9<br>0B<br>4A<br>C9<br>C2<br>7F       | 88<br>5C<br>28<br>95<br>28<br>95<br>28<br>8F<br>27<br>29<br>57<br>29<br>57<br>29<br>68<br>29 | 7E<br>C8<br>69<br>80<br>C8<br>E8<br>DD<br>C8<br>66<br>97<br>C9<br>6F<br>62<br>C9<br>42       | A9<br>DB<br>6D<br>C8<br>29<br>BF<br>C8<br>72<br>0A<br>C9<br>58<br>4D<br>C9<br>DA<br>88       | 90<br>83<br>C8<br>38<br>98<br>C8<br>6B<br>F4<br>C9<br>4C<br>32<br>C9<br>CD<br>70<br>C9             | E0<br>C9<br>C5<br>84<br>C8<br>4C<br>E1<br>C8<br>E1<br>C8<br>B6<br>1A<br>C9<br>16<br>63<br>C9<br>99 | 8F<br>9D<br>70<br>C8<br>62<br>C2<br>C8<br>15<br>90<br>C9<br>FF<br>53<br>C9<br>C9<br>8C       | 5E<br>B4<br>C8<br>9B<br>C8<br>57<br>FA<br>C9<br>DD<br>37<br>C9<br>03<br>71<br>C9       | 88<br>C8<br>BF<br>88<br>C8<br>C1<br>E3<br>C8<br>A2<br>1E<br>C9<br>DB<br>69<br>C9<br>E8                                                                     | 7E<br>82<br>74<br>C8<br>D4<br>CE<br>C8<br>43<br>93<br>C9<br>AE<br>53<br>C9<br>06<br>8C       | E2<br>C8<br>ED<br>A5<br>C8<br>E2<br>FE<br>C9<br>8F<br>C9<br>8F<br>C9<br>6E<br>7A<br>C9 | 20<br>C8<br>F8<br>8B<br>C8<br>30<br>E3<br>C8<br>9C<br>26<br>C9<br>C5<br>6A<br>C9<br>85       |
| 002EAEF0<br>002EAF00<br>002EAF10<br>002EAF20<br>002EAF30<br>002EAF40<br>002EAF50<br>002EAF60<br>002EAF70<br>002EAF80<br>002EAF90<br>002EAF80<br>002EAF80<br>002EAF00<br>002EAFD0<br>002EAF00 | A9<br>60<br>1E<br>78<br>36<br>D3<br>C8<br>4B<br>14<br>C9<br>65<br>54<br>C9<br>EB<br>8D | D0<br>7A<br>64<br>C8<br>56<br>AD<br>C8<br>48<br>05<br>C9<br>97<br>44<br>C9<br>19<br>7C<br>C9 | 50<br>5C<br>C8<br>AF<br>8F<br>C8<br>56<br>C9<br>14<br>29<br>C9<br>57<br>6B<br>C9<br>DF | 8F<br>C8<br>33<br>7C<br>C8<br>B8<br>DA<br>C8<br>E9<br>8E<br>C9<br>B3<br>55<br>C9<br>7C<br>97 | 5C<br>A0<br>67<br>C8<br>6F<br>B7<br>C8<br>A6<br>05<br>C9<br>0B<br>4A<br>C9<br>C2<br>7F<br>C9 | B8<br>5C<br>C8<br>95<br>C8<br>BF<br>EF<br>C9<br>5F<br>2E<br>C9<br>6B<br>C9<br>BF             | 7E<br>C8<br>69<br>80<br>C8<br>E8<br>DD<br>C8<br>66<br>97<br>C9<br>6F<br>62<br>C9<br>42<br>9D | A9<br>DB<br>6D<br>C8<br>29<br>BF<br>C8<br>72<br>0A<br>C9<br>58<br>4D<br>C9<br>DA<br>88<br>C9 | 90<br>83<br>C8<br>98<br>68<br>68<br>68<br>67<br>40<br>29<br>40<br>20<br>70<br>70<br>70<br>29<br>47 | E0<br>C9<br>C5<br>84<br>C8<br>4C<br>E1<br>C8<br>B6<br>1A<br>C9<br>16<br>63<br>C9<br>99<br>A2<br>C9 | 8F<br>9D<br>70<br>C8<br>62<br>C2<br>C8<br>15<br>90<br>C9<br>FF<br>53<br>C9<br>C9<br>8C<br>C9 | 5E<br>B4<br>C8<br>9B<br>C8<br>57<br>FA<br>C9<br>DD<br>37<br>C9<br>03<br>71<br>C9<br>D8 | B8<br>C8<br>BF<br>88<br>C8<br>C1<br>E3<br>C8<br>A2<br>1E<br>C9<br>DB<br>69<br>C9<br>E8<br>A3                                                               | 7E<br>82<br>74<br>C8<br>D4<br>CE<br>C8<br>43<br>93<br>C9<br>AE<br>53<br>C9<br>06<br>8C<br>C9 | E2<br>C8<br>ED<br>A5<br>C8<br>E2<br>FE<br>C9<br>8F<br>C9<br>6E<br>7A<br>C9<br>51       | 20<br>C8<br>F8<br>8B<br>C8<br>30<br>E3<br>C8<br>9C<br>26<br>C9<br>C5<br>6A<br>C9<br>85<br>AC |

#### **Result in-game**

#### sd-result.mp4

From: https://www.ff6hacking.com/wiki/ - ff6hacking.com wiki

Permanent link: https://www.ff6hacking.com/wiki/doku.php?id=ff3:ff3us:tutorial:music:songdata&rev=1519271966

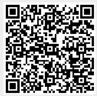

Last update: 2019/02/12 09:42